## **ZGŁOSZENIE PROBLEMU**

## Wypełniony dokument zgłoszenia problemu należy przesłać jako załącznik na adres e-mail: centrala-bs.swidnica@bankbps.pl

Informacje o sposobie rozwiązania problemu prześlemy po weryfikacji uprawnień TPP.

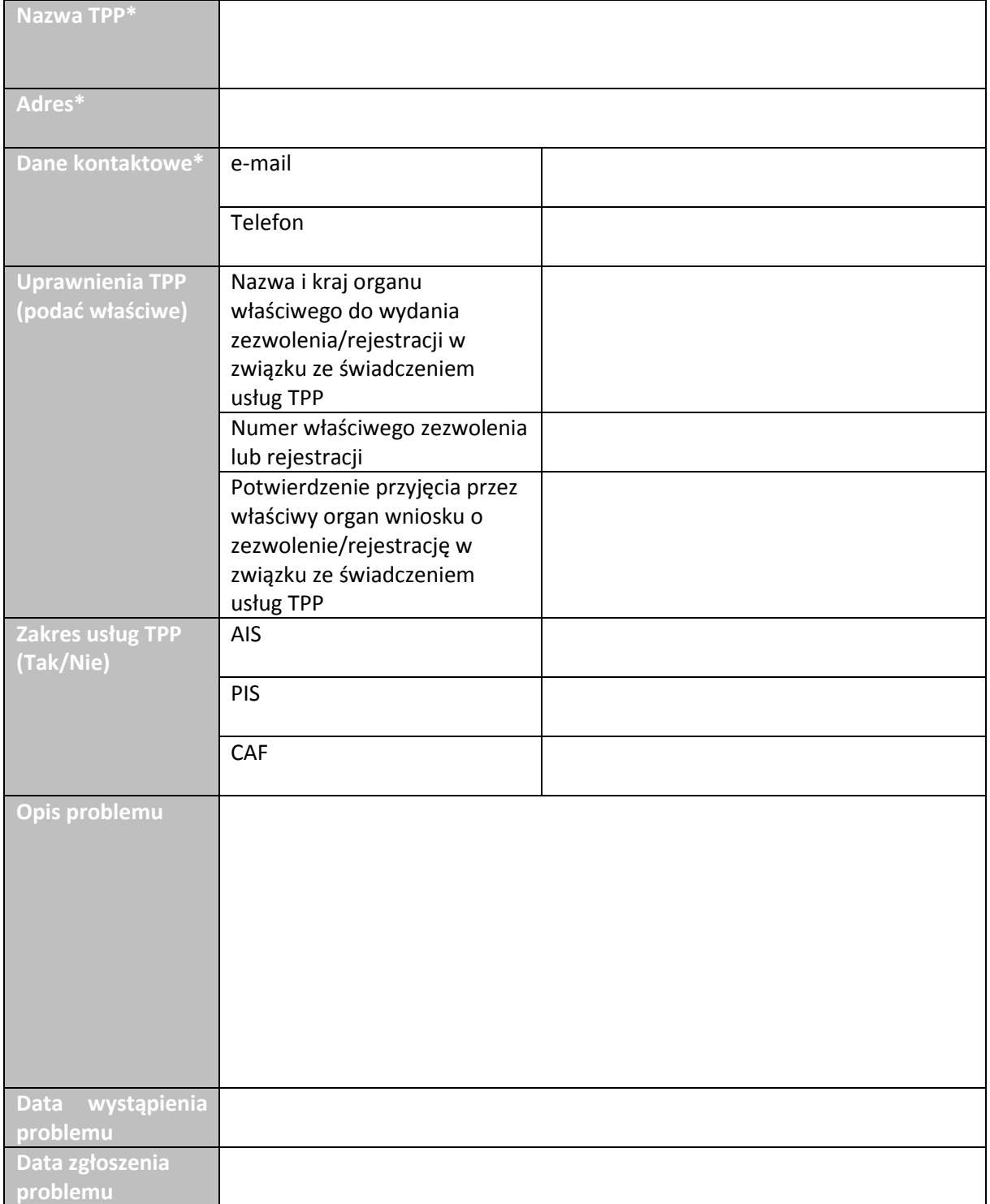

**\*Należy podać dane identyfikujące wyłącznie podmiot gospodarczy.**